# **Merkblatt**

## **zur Anfertigung schriftlicher Hausarbeiten in Seminaren und Übungen sowie für wissenschaftliche Abschlussarbeiten (Bachelor, Master, Staatsexamen, Dissertation)**

Bei der Erstellung wissenschaftlicher Arbeiten im Fach Geschichte sind gewisse grundlegende Formalien einzuhalten. Insbesondere das korrekte Zitieren von Quellen und Sekundärliteratur, angemessene und formal korrekte Belege in den Fußnoten sowie die bibliographisch exakte Erfassung des verwendeten Schrifttums im Literaturverzeichnis gehören zum grundlegenden Handwerkszeug jeden wissenschaftlichen Arbeitens. Die dabei verwendeten formalen Standards sollen es dem Leser möglich machen, die vorgetragenen Thesen möglichst schnell und präzise zu überprüfen und nachzuvollziehen sowie die eigenen Thesen und Meinungen des Verfassers von denjenigen anderer Autoren zu unterscheiden. Beachten Sie also bitte die Richtlinien in diesem Merkblatt, denn formale Fehler im wissenschaftlichen Apparat Ihrer Arbeit können zu schlechten Noten oder gar zum Nichtbestehen führen.

Was diese Formalien angeht, so unterscheiden sich die Anforderungen an eine Proseminar- oder Übungs-Hausarbeit in keiner Weise von denjenigen an eine Dissertation – lediglich die Ansprüche an den Gehalt der Arbeit werden höher!

## **1. Technische Hinweise**

### **1.1 Umfang der Arbeit**

- **Seminararbeiten:** Arbeiten in Haupt- und Oberseminaren sollten 20–25 Seiten (inklusive Literaturverzeichnis) haben. Sollten Sie ausnahmsweise bereits auf 15 Seiten alles Relevante gesagt haben, kann auch das ausreichen.
- **Hausarbeiten in Übungen:** 8–10 Seiten (inklusive Literaturverzeichnis).
- **BA-Arbeiten:** 35–40 Seiten (inklusive Literaturverzeichnis).
- **MA- und Staatsexamens-Arbeiten:** ca. 80 Seiten (inklusive Literaturverzeichnis).

## **1.2 Textgestaltung**

"Der erste Eindruck zählt." Auch wenn die äußere Gestaltung Ihrer Arbeit nicht unmittelbar in die Benotung eingeht, so kann ein gefälliges Erscheinungsbild den Leser doch von vornherein positiv für Ihren Text einnehmen. Bemühen Sie sich daher bereits bei Ihren ersten Hausarbeiten im Studium um ein möglichst "professionelles" und optisch ansprechendes Layout.

- Erforderlich ist ein **ausreichender Korrekturrand rechts**. Die Ränder Ihres Textes sollten idealer Weise links 2 cm, rechts 4 cm betragen.
- Verwenden Sie eine **12-Punkt-Schrift** für den Text (Fußnoten 10 Punkt).
- Der **Zeilenabstand** beträgt im Text 1,5 Zeilen; Fußnoten sind einzeilig zu setzen.
- Verwenden Sie **Blocksatz** in Text und Fußnoten. Damit der Text gefällig wirkt, müssen Sie auch an eine automatische (Achtung, dann unbedingt noch einmal nach dem Ausdruck Korrektur lesen!) oder manuelle **Silbentrennung** denken.
- Verwenden Sie *Kursive* nur für originalsprachliche Quellenzitate (siehe auch unter Punkt 3). Hervorhebungen sollten Sie möglichst vermeiden; sollten dennoch welche erforderlich sein, können Sie dies z. B. durch Unterstreichung oder Sperrung erzielen.
- Es sieht besser aus, einen neuen Absatz durch die Einrückung der ersten Zeile kenntlich zu machen, als durch Leerzeilen vor und nach dem Absatz. In Word ist unter Layout > Absatz > Sondereinzug eine Einrückung von 1,25 cm voreingestellt; die Größe des Einzugs können Sie aber auch individuell verändern.

also z. B. "S. 10–15" oder "Friedrich II. (1194–1250)".

Halbgeviertstriche werden außer für Parenthesen auch verwendet, um "bis" auszudrücken,

– Hochgestellte **Fußnotenziffern** im Text stehen immer **hinter dem Satzzeichen**.

## **2. Gliederung und Aufbau**

Absätze, Kapitel und ggf. Unterkapitel dienen der Strukturierung Ihres Textes und geben Aufschluss über die inhaltliche Durchdringung des Themas durch den/die Verfasser/-in. Ihre Gliederung sollte daher gut durchdacht sein. Außer zur starken Hervorhebung eines Gedankens sollten Sie darauf verzichten, alle ein bis zwei Sätze einen neuen Absatz zu machen. Genauso ist es meist wenig sinnvoll, auf jeder Seite ein neues Kapitel oder Unterkapitel zu beginnen, weil dadurch die Gedankenführung sehr stark zergliedert wird und der Text abgehackt wirkt. In einem solchen Fall sollten Sie darüber nachdenken, ob Sie nicht doch mehrere Kapitel in einen größeren Zusammenhang zusammenfassen können.

Eine Hausarbeit besteht üblicherweise aus folgenden **Teilen**: Titelblatt – Inhaltsverzeichnis – Einleitung – Hauptteil – Schluss – Quellen- und Literaturverzeichnis.

- Das **Titelblatt** enthält
	- oben linksbündig Angaben zu Universität, Fakultät, Fachrichtung, Semester, Veranstaltungstyp und Veranstaltungstitel sowie Name des Dozenten/der Dozentin
	- in der Mitte zentriert das Thema der Arbeit
	- unten wahlweise linksbündig oder zentriert Namen, Anschrift, Mailadresse und ggf. Telefonnummer des Verfassers/der Verfasserin, außerdem die Fächerkombination, den Studiengang und das Fachsemester.
- Im **Inhaltsverzeichnis** finden sich alle Kapitel und Unterkapitel der Arbeit mit der Seitenzahl, auf der der jeweilige Abschnitt beginnt. Alle Kapitel, inklusive Quellen- und Literaturverzeichnis und eventueller Anhänge, werden durchnummeriert. Die Angaben des Inhaltsverzeichnisses müssen genau mit den im Text verwendeten Überschriften übereinstimmen! Ggf. ist es sinnvoll, die geplante Gliederung Ihrer Arbeit mit dem Dozenten/der Dozentin abzusprechen, bevor Sie mit dem Schreiben beginnen.
- Die **Einleitung** dient dazu, die von Ihnen bearbeitete **Fragestellung** zu entwickeln und ggf. zu begründen. Dazu sollten Sie zunächst sehr knapp den Themenkomplex umreißen, in dem Ihre konkrete Fragestellung angesiedelt ist. Daran schließt sich ein Überblick über die bisherige **Forschungsliteratur** zum Thema an, aus dem man dann die eigene Fragestellung ableiten kann, etwa indem man Forschungslücken aufzeigt, die man schließen möchte, oder Forschungskontroversen, zu denen man Stellung beziehen will. Danach folgt eine Übersicht über die **Quellen**, aus denen man sich Informationen für das gewählte Thema erhofft bzw. mit deren Hilfe man die gestellte Frage beantworten möchte. Die Schritte, die man zur Bearbeitung wählen will, bzw. die Leitfragen der folgenden Darstellung kann man knapp zusammengefasst nennen; es ist aber wenig sinnvoll, in der Einleitung die Kapitelüberschriften, die der Leser problemlos dem Inhaltsverzeichnis entnehmen kann, zu wiederholen (also nicht: "In Kapitel 2 werde ich ... In Kapitel 3 folgt dann ..."; besser z. B.: "Dazu soll zunächst ... Daraus ergibt sich/Außerdem muss die Frage beantwortet werden ..." o. ä.).
- Der **Hauptteil**, meist in mehrere Kapitel gegliedert, dient der Ausarbeitung des Themas, die immer an der Fragestellung orientiert erfolgen soll. Die in der Einleitung entwickelten Bearbeitungsschritte oder Leitfragen dienen dabei als Leitfaden. Eine geschickte, stringente und nachvollziehbare Argumentation mit entsprechender Einbindung des Belegmaterials in Gestalt von Quellen und Sekundärliteratur ist dabei das A und O. Idealer Weise sollte, insbesondere bei fortgeschrittenen Arbeiten, die eigene Thematik nie isoliert betrachtet, sondern in den größeren historischen Kontext eingebunden werden.
- Im **Schluss** werden die Ergebnisse der Untersuchung noch einmal zusammengefasst und die eingangs gestellten Fragen beantwortet. Dabei sollten im Idealfall nicht einfach die in den einzelnen Kapiteln gewonnenen Erkenntnisse wiederholt werden, sondern die Ergebnisse von einer Metaebene aus reflektiert in den historischen Kontext eingeordnet werden.
- Das **Literaturverzeichnis** untergliedert man üblicherweise in **Quellen** und **Sekundärliteratur**. Möglicherweise ist bei den Quellen auch noch zwischen gedruckten Quellen und Archivmaterial zu unterscheiden. In speziellen Fällen, etwa wenn Sie sich mit einem rezeptionsgeschichtlichen Thema befassen, kann allerdings die Unterscheidung zwischen Quellen und Forschungsliteratur nicht so klar zu treffen sein. In diesem Fall kann man die Unterteilung weglassen und die neutralere Überschrift "Schrifttumsverzeichnis" wählen.

Es ist relativ phantasielos, die Einleitung "Einleitung" zu nennen oder den Hauptteil "Hauptteil". Bemühen Sie sich stattdessen, möglichst **treffende Kapitelüberschriften** zu finden. Der Schluss kann – wenn sich nichts Besseres ergibt – "Fazit" oder "Ergebnisse" heißen.

## **3. Zitate**

In Ihren Text werden Sie immer wieder Aussagen anderer Autoren – aus Quellen oder Forschungsliteratur – integrieren. Diese Aussagen müssen von Ihrem eigenen Text klar unterscheidbar sein, um Ihre eigene Argumentation erkennbar werden zu lassen und um ein Plagiat zu vermeiden. Dies erzielen Sie, indem Sie jede Äußerung und jeden Gedanken, der nicht von Ihnen stammt, mit einer Fußnote versehen und seine Herkunft belegen. Wörtliche Zitate werden darüber hinaus auch im Schriftbild kenntlich gemacht:

- **Wörtliche Zitate aus Sekundärliteratur** werden in Anführungszeichen gesetzt. Sollten sich in der zitierten Textvorlage bereits Anführungszeichen (z. B. wörtliche Rede) befinden, werden diese durch einfache Anführungszeichen ersetzt.
- In der Mediävistik ist es üblich, **originalsprachliche Zitate** aus lateinischen oder alt-/mittelhochdeutschen **Quellen** (gilt analog für Altfranzösisch, Altenglisch etc.) *kursiv* zu setzen [dann allerdings ohne Anführungszeichen!]. Außer bei diesen Quellenzitaten werden keine Kursiven verwendet!
- Zitate, die länger sind als 3 Zeilen, werden ohne Anführungszeichen! als eigener Absatz 1–2 Punkt kleiner als der übrige Fließtext gesetzt und links eingerückt. Vor und nach diesen Zitaten sollten Sie einen Abstand von 6 Punkt setzen (in Word unter Layout > Absatz > Abstand vor/nach).

Das sähe dann ungefähr so aus. Für die Einrückung wählen Sie am besten das gleiche Maß wie für den Einzug der ersten Zeile in neuen Absätzen. Der Zeilenabstand ist in diesen eingerückten Zitaten einfach, nicht anderthalbzeilig.

Darüber hinaus sind folgende Regeln zu beachten:

- Wörtliche Zitate sind genau aus der Vorlage zu übernehmen, d. h. bis in alle Einzelheiten der Orthographie und Zeichensetzung. Bei älteren Texten ist demnach auch die alte Rechtschreibung zu übernehmen und nicht zu modernisieren.
- Sollte eine Anpassung etwa der Kasus an den eigenen Satzkontext erforderlich sein, so werden die veränderten Endungen durch eckige Klammern gekennzeichnet.
- Eigene Ergänzungen in Zitaten werden ebenfalls durch eckige Klammern kenntlich gemacht, bei Auslassungen setzt man [...].
- Am Anfang oder Ende von Zitaten setzt man grundsätzlich keine Auslassungszeichen, auch wenn man keinen vollständigen Satz zitiert. Denn normalerweise lösen Sie eine zitierte Passage immer aus einem größeren Zusammenhang heraus; es steht also in der Vorlage immer vor oder nach dem Zitat noch weiterer Text.
- Enthält das Zitat in der Vorlage z. B. einen Druckfehler oder andere Irrtümer, können Sie darauf durch [!] oder [sic!] hinter dem betreffenden Wort hinweisen, damit dem Leser klar ist, dass es sich nicht um Ihren Fehler handelt.
- Hervorhebungen sind zu übernehmen, eigene Hervorhebungen in Zitaten als solche kenntlich zu machen. In der zum Zitat gehörigen Fußnote heißt es dann entweder "Hervorhebung im Original" oder "Hervorhebung des Verf." bzw. "Hervorhebung von X.Y." (X.Y. = Initialen des Studierenden). Dabei müssen Sie nicht sklavisch die Art der Hervorhebung aus der Vorlage kopieren. Stehen dort etwa Kursive, können Sie diese z. B. auch durch eine Sperrung ersetzen.

Vermeiden Sie nach Möglichkeit **Zitate aus zweiter Hand**, also wörtliche Zitate aus Werken bzw. Verweise auf Werke, die Sie aus anderen Beiträgen entnommen und nicht selber eingesehen haben. In seltenen Fällen kann es allerdings vorkommen, dass Sie einen Titel auch mit größtem Aufwand nicht beschaffen können. Für Seminar- und Übungs-Hausarbeiten wird zudem in der Regel nicht von Ihnen erwartet, dass Sie selber Archivreisen unternehmen, um ungedruckte Archivalien einzusehen. Solche Materialien können Sie aus zweiter Hand, etwa aus Fußnoten von Sekundärliteratur, zitieren. In Ihrer zugehörigen Fußnote nennen Sie dann als erstes den Originaltitel bzw. die Archivalie, aus der Sie zitieren, und anschließend – eingeleitet durch "zitiert nach ..." – den Beitrag, aus dem Sie den Hinweis auf das genannte Werk bzw. das wörtliche Zitat daraus entnommen haben.

Grundsätzlich sollte man besser auf allzu lange **wörtliche Zitate aus Sekundärliteratur** verzichten. Besser ist es, den Gedankengang des jeweiligen Autors in eigenen Worten wiederzugeben. Natürlich dürfen Sie dann trotzdem nicht vergessen, in der Fußnote auf dessen Werk zu verweisen! Wörtliche Zitate bieten sich vor allem dann an, wenn man eine Formulierung für besonders treffend hält und sie daher aufnehmen will, oder wenn man eine konkrete These widerlegen möchte.

Auch bei **Quellen** ist es eher angebracht, deren Inhalt im Text zu paraphrasieren und das wörtliche Zitat in Originalsprache in der Fußnote einzufügen. Damit zeigt man dem Dozenten/der Dozentin auch, dass man die Quelle selber durchdacht und verstanden hat.

**Übersetzungen** fremdsprachiger Quellen dürfen Sie als **Hilfsmittel** benutzen. Allerdings sollte man diese Übersetzungen möglichst mit dem Originaltext abgleichen und dann für die eigene Wiedergabe auch eine eigene Formulierung verwenden. Die benutzte Übersetzung kann man – zusätzlich zu der Quellenedition – in der Fußnote als Hilfsmittel anführen; dann lautet der entsprechende Hinweis etwa: "Die obige Übersetzung orientiert sich an ...". Sollte man aus der Übersetzung wörtlich zitieren, heißt es: "Die Übersetzung folgt ...". Dies ist insbesondere dann wichtig, wenn die Quelle in einer Sprache verfasst ist, die Sie selber nicht beherrschen, so dass sie Ihnen nur in Übersetzung zugänglich ist (etwa Arabisch, Osmanisch, Griechisch).

Denken Sie aber bitte daran, dass weder die mittelalterlichen Chronisten und Herrscher noch arabische, türkische oder griechische Autoren in modernem Englisch oder Französisch geschrieben haben! Daher sollten Sie auch die von Ihnen benutzten Übersetzungen solcher Werke niemals wörtlich auf Englisch, Französisch oder in einer anderen modernen Fremdsprache übernehmen, sondern sie in deutsche Paraphrasen übertragen.

## **4. Literaturverzeichnis**

Im Literaturverzeichnis erscheinen alle von Ihnen für die Erstellung Ihrer Arbeit benutzten Quellen, Sekundärwerke und Hilfsmittel. Bei Monographien nennt man dabei im Literaturverzeichnis das gesamte Werk; bei Aufsätzen oder Lexikonartikeln gibt man zusätzlich die Seiten an, auf denen sie beginnen und enden. Verlagsnamen oder ISBN-Nummern werden nicht aufgenommen. Anders als in anderen Fachrichtungen ist es auch nicht üblich, Werktitel oder Aufsatztitel kursiv

Zur Gliederung des Literaturverzeichnisses bieten sich etwa ein hängender Einzug (unter Layout > Absatz > Sondereinzug > Hängend) oder Spiegelstriche an.

Bei **Sekundärliteratur** werden die Werke in alphabetischer Reihenfolge nach den Nachnamen der Verfasser sortiert. Üblicherweise setzt man im Literaturverzeichnis daher – der Übersichtlichkeit wegen – den Nachnamen des Autors an die erste Stelle. Mehrere Titel des gleichen Autors werden nach dem Erscheinungsjahr eingeordnet, beginnend mit dem ältesten Werk. Sollten mehrere Titel des gleichen Autors vorkommen, müssen Sie den Autorennamen nicht unbedingt bei jedem Titel wiederholen; Sie können ihn ab dem zweiten Titel auch durch "Ders." (derselbe) bzw. "Dies." (dieselbe) ersetzen oder durch einen sogenannten Geviertstrich (—; zu finden unter Einfügen > Symbol > weitere Symbole > Sonderzeichen).

Bei wissenschaftlichen Arbeiten im Fach **Mittelalter** werden **Quellen** nach dem Vornamen des mittelalterlichen Autors (nicht des Herausgebers/Editors!) resp. nach dem Titel der Quelle sortiert. Bernhard von Clairvaux stünde demnach etwa unter "B", Wilhelm von Tyrus unter "W", die "Anonymi Gesta Francorum" unter "A".

Zeitschriften, Lexika und wissenschaftliche Reihen, für die es **standardisierte Abkürzungen** gibt, dürfen mit diesen Abkürzungen zitiert werden. Es ist dann allerdings ratsam – dies insbesondere, wenn man auch weniger gängige Abkürzungen verwendet – seiner Arbeit ein **Abkürzungsverzeichnis** hinzuzufügen.

Wenn Sie **Nachdrucke** von Werken benutzen (z. B. die Taschenbuchausgaben des Lexikons des Mittelalters), müssen Sie dennoch das ursprüngliche Erscheinungsjahr des jeweiligen Bandes nennen (ggf. können Sie in Klammern folgenden Zusatz machen: Nachdruck/ND Erscheinungsort und Erscheinungsjahr des Nachdrucks), weil der in dem Werk repräsentierte Forschungsstand nicht derjenige zur Zeit des Nachdrucks sondern ein älterer ist!

Für die **bibliographische Aufnahme von Titeln im Literaturverzeichnis** und zur **Zitierweise in Fußnoten** gibt es verschiedene **Konventionen**, die grundsätzlich gleichwertig sind. Sollten Sie später selber wissenschaftlich publizieren, werden Sie von Zeitschriften, Verlagen oder Herausgebern von Sammelwerken entsprechende Vorgaben erhalten, die Sie dann für Ihren Beitrag einhalten müssen. Eine gewisse Flexibilität diesbezüglich sollten Sie sich daher am besten schon im Studium aneignen. Für die von Ihnen im Studium angefertigten Arbeiten heißt das, Sie sollten sich jeweils an den von Ihren Dozenten oder in Ihren Studienfächern vorgegebenen Konventionen orientieren. Wichtig ist es insbesondere, in einer Arbeit **nur ein System** zu verwenden und dieses konsequent beizubehalten. Für Haus- und Abschlussarbeiten orientieren Sie sich bei mir bitte an folgenden Vorgaben:

### **4.1 Monographien**

– VERFASSERNAME, Vorname: Titel des Buches. Untertitel, Erscheinungsort hochgestellte Auflagenzahl [wenn es sich nicht um die erste Auflage handelt; die Auflage wird durch eine hochgestellte Ziffer vor dem Erscheinungsjahr kenntlich gemacht] Erscheinungsjahr.

[Hat ein Band mehrere Verfasser, so werden bis zu 3 Autoren namentlich genannt. Ab 4 Autoren oder – bei Sammelbänden – Herausgebern nennt man nur noch den ersten Namen und schreibt dann "u. a." (und andere). Das Gleiche gilt für den Erscheinungsort: Bis zu 3 Orte werden namentlich aufgezählt; ab 4 Erscheinungsorten wird nur noch der erste genannt und dann " $u. a.$ "]

#### Beispiel:

VON BRANDT, Ahasver: Werkzeug des Historikers. Eine Einführung in die historischen Hilfswissenschaften, Stuttgart u. a. 182012.

- Wenn der Band in einer Reihe erschienen ist, muss auch diese genannt werden: NAME, Vorname: Titel des Buches. Untertitel (= Name der Reihe Bandnummer), Erscheinungsort Erscheinungsjahr.
	- Beispiel:

SCHNEIDER, Reinhard: Das Frankenreich (= Oldenbourg Grundriss der Geschichte 5), München <sup>4</sup>2001.

– mehrbändige Werke:

NAME, Vorname: Titel. Untertitel, Anzahl der Bände, Erscheinungsort Erscheinungsjahr(e). [Sind die Bände nicht alle im gleichen Jahr erschienen, nennt man bei der Gesamtaufnahme im Literaturverzeichnis die Erscheinungsjahre des am frühesten und des als letzten erschienenen Bandes. Achtung: Dies müssen nicht immer der erste und der letzte Band sein!]

Beispiel:

STÜRNER, Wolfgang: Friedrich II., 2 Bde., Darmstadt 1992–2000.

#### **4.2 Aufsätze**

– Beiträge in Zeitschriften:

NAME, Vorname: Titel des Aufsatzes. Gegebenenfalls Untertitel, in: Titel der Zeitschrift Band (Jahrgang), S. x–y.

Beispiel:

HEHL, Ernst-Dieter: Was ist eigentlich ein Kreuzzug?, in: Historische Zeitschrift 259 (1994), S. 297–336.

– Beiträge in Sammelbänden:

NAME, Vorname: Titel des Aufsatzes. Untertitel, in: Vorname2 NAME2 (Hrsg.): Titel des Sammelbandes. Untertitel (= Reihe Band), Ort Jahr, S. x–y.

Beispiel:

FLECKENSTEIN, Josef: Die Rechtfertigung der geistlichen Ritterorden nach der Schrift "De laude novae militiae" Bernhards von Clairvaux, in: Josef FLECKENSTEIN und Manfred HELLMANN (Hrsg.): Die geistlichen Ritterorden Europas (= Vorträge und Forschungen 26), Sigmaringen 1980, S. 9–22.

### **4.3 Lexikonartikel**

– NAME, Vorname: Stichwort, in: Lexikontitel Band (Erscheinungsjahr), S. oder Sp. x–y.

SCHMIDT-WIEGAND, Ruth: Lex Salica, in: Lexikon des Mittelalters 5 (1991), Sp. 1931–1932. [alternativ: Sp. 1931f.]

[Ggf. kann man vor den Titel des Artikels noch s. v. (sub voce) oder Art. (Artikel) setzen; zu den Abkürzungen siehe unten.]

#### **4.4 Quellen**

– selbständig erschienen:

Titel der Quelle, ed. von Vorname NAME, Ort Jahr.

#### Beispiele:

Anonymi Gesta Francorum et aliorum Hierosolymitanorum, ed. von Heinrich HAGENMEYER, Heidelberg 1890. Guibert von Nogent: Dei gesta per Francos, ed. von Robert B. C. HUYGENS (= Corpus Christianorum Continuatio Medievalis 127a), Turnhout 1996.

Ottonis episcopi Frisingensis et Rahewini Gesta Frederici seu rectius Cronica, übers. von Adolf SCHMIDT, ed. von Franz-Josef SCHMALE (= Ausgewählte Quellen zur deutschen Geschichte des Mittelalters. Freiherr vom Stein-Gedächtnisausgabe 17), Darmstadt 1965.

Bei diesem letzten Titel könnten Sie auch alternativ die Namen der mittelalterlichen Autoren voranstellen – dann allerdings im Nominativ – und den Titel mit Doppelpunkt anschließen. Dies ist prinzipiell bei allen mittelalterlichen Quellen möglich, deren Autoren namentlich bekannt sind; Sie müssen jedoch bei der Umformulierung jeweils auf die richtigen Kasus ach-

Beispiel:

ten. Einfacher und weniger fehleranfällig ist es, den Titel genau vom Titelblatt des Buches zu übernehmen.

- Otto von Freising und Rahewin: Gesta Frederici seu rectius Cronica, übers. von Adolf SCHMIDT, ed. von Franz-Josef SCHMALE (= Ausgewählte Quellen zur deutschen Geschichte des Mittelalters. Freiherr vom Stein-Gedächtnisausgabe 17), Darmstadt 1965.
- zusammen mit anderen Stücken in einem Band erschienen: Titel der Quelle, ed. von Vorname NAME, in: Titel, Ort Jahr, S. x–y.

#### Beispiel:

Annalista Saxo, ed. von Georg WAITZ, in: MGH SS VI, Hannover 1844, S. 542–777.

– als Band in einer größeren Editionsreihe erschienen:

Titel der Quelle, ed. von Vorname Name (= Reihe Band), Ort Jahr.

#### Beispiele:

Burchardi praepositi Urspergensis Chronicon, ed. von Oswald HOLDER-EGGER und Bernhard VON SIMSON (= MGH SS rer. Germ. [16]), Hannover und Leipzig <sup>2</sup>1916. [alternativ: Burchard von Ursperg: Chronicon, ed. von ...]

#### **4.5 Online-Ressourcen**

Bedenken Sie bitte, dass Materialien aus dem Internet möglicherweise relativ "flüchtig" sind. Beiträge sind leicht zu verändern, werden ggf. aktualisiert und entsprechen dann nicht mehr dem von Ihnen verwendeten Stand, was eine spätere Überprüfung Ihrer Aussagen erschwert oder gar unmöglich macht. Seiten können relativ schnell wieder verschwinden, selbst wenn sie von professionellen Betreibern oder Institutionen eingerichtet wurden. Darüber hinaus ist die Zuverlässigkeit und Seriosität der Beiträge schwerer überprüfbar. Insbesondere die inzwischen zahlreich **im Netz publizierten Seminar- und Abschlussarbeiten sind wissenschaftlich nicht zitier**fähig! Gleiches gilt etwa für private Homepages von "Hobbyhistorikern" o. ä. Grundsätzlich sind gedruckte Materialien in den meisten Fällen online publizierten vorzuziehen.

Allerdings gibt es inzwischen bereits eine ganze Reihe nur noch online erscheinender wissenschaftlicher Zeitschriften sowie online publizierter Dissertationen und Habilitationsschriften, deren wissenschaftliche Qualität außer Zweifel steht. Diese werden folgendermaßen zitiert:

– selbständig erschienen:

VERFASSERNAME, Vorname: Titel. Untertitel, Ort und Datum der Publikation, URL (letztmals eingesehen am ... / Zugriff: Abfragedatum).

Beispiele:

ŠEDIVÝ, Miroslav: Metternich, the Great Powers and the Eastern Question, Pilsen 2013, http://metternich.zcu. cz./Metternich%20the%20Great%20Powers%20and%20the%20Eastern%20Question.pdf (letztmals eingesehen am 12.03.2020).

TURHAL, Abdullah: Battle of Ankara 28 July 1402. Research on the Battle and Notes from the Field Trip Performed for the Examination of the Battlefield Today, Ankara 2009, https://www.google.com/url?sa=t&rct= j&q=&esrc=s&source=web&cd=&ved=2ahUKEwjAo8j47\_zpAhWDURUIHSlRDekQFjACegQIARAB&url= http%3A%2F%2Fwww.altarmaket.com.tr%2Fpdf%2FBattle-of-Ankara2009.pdf&usg=AOvVaw2vZqSm5EBd rTuBhyL4Bzul (letztmals eingesehen am 12.03.2020).

– Beiträge in online-Zeitschriften:

NAME, Vorname: Titel. Untertitel, in: Titel der Zeitschrift Band (Jahrgang), S. x–y, URL (letztmals eingesehen am ...).

Beispiel:

BRÄHLER-KÖRNER, Isabell und GOLLER, Detlef: Rolandslied reloaded – Ein europäischer Held im Deutschunterricht, in: helden. heroes. héros 2 (2014), S. 61–71, http://www.sfb948.uni-freiburg.de/de/publikationen/ejournal/ausgaben/2.1.2014/helden.heroes.heros.\_heft\_2\_braehler-koerner\_goller.pdf/at\_download/file (letztmals eingesehen am 12.03.2020).

Guibert von Nogent: Dei gesta per Francos, ed. von Robert B.C. HUYGENS (= Corpus Christianorum Continuatio Medievalis 127a), Turnhout 1996.

### **5. Fußnoten/Anmerkungen**

Grundsätzlich müssen Sie, wie oben schon gesagt, alles, was Sie aus anderen Werken – Quellen oder Sekundärliteratur – wörtlich oder sinngemäß übernehmen, als Übernahme kennzeichnen und in einer Fußnote die Herkunft nachweisen.

Fußnoten werden durchnummeriert und im Text durch eine hochgestellte Ziffer hinter dem Satzzeichen kenntlich gemacht; die Fußnote selber steht dann in kleinerer Schrift (siehe oben Punkt 1.2) am Ende der entsprechenden Seite. Diese Formatierungen erledigt normalerweise die Fußnotenverwaltung Ihrer Textverarbeitung automatisch.

Wird ein Werk in einer Arbeit erstmals zitiert, führt man es üblicherweise vollständig mit allen bibliographischen Angaben auf (wie im Literaturverzeichnis); dies nennt man auch **Erstbeleg**. Allerdings setzt man in den Fußnoten, anders als im Literaturverzeichnis, den Vornamen des Autors an den Anfang. Dazu kommt die genaue Angabe der zitierten Seite(n) und bei mehrbändigen Werken auch des entsprechenden Bandes. Diese Angaben werden im Erstbeleg mit "hier ..." angeschlossen. Vermeiden Sie die unpräzise Abkürzung "ff."; wenn Sie mehr als eine folgende Seite meinen, geben Sie die genauen Seitenzahlen an, auf die Sie verweisen wollen. Handelt es sich nur um zwei aufeinander folgende Seiten, können Sie die Abküzung "f." ("folgende") benutzen.

Beispiele:

Ernst-Dieter HEHL: Was ist eigentlich ein Kreuzzug?, in: Historische Zeitschrift 259 (1994), S. 297–336, hier S. 310.

Anonymi Gesta Francorum et aliorum Hierosolymitanorum, ed. von Heinrich HAGENMEYER, Heidelberg 1890, hier S. 221f.

Wolfgang STÜRNER: Friedrich II., 2 Bde., Darmstadt 1992–2000, hier Bd. 2, S. 115–117.

Wird das Werk später nochmals zitiert, reicht die Angabe des Verfassers und ein Kurztitel (also z. B. HEHL: Kreuzzug, S. 300; STÜRNER: Friedrich II., Bd. 1, S. 21). Als **Kurztitel** nimmt man üblicherweise das erste Substantiv des Titels, das im Nominativ steht. Bitte verwenden Sie nicht die zum Teil in anderen Fächern verwendete Abkürzung bestehend aus Autor und Erscheinungsjahr! Dies wäre insbesondere bei Quelleneditionen mehr als irreführend [stellen Sie sich etwa vor: Guibert von Nogent (1996) ...!], und könnte möglicherweise einem unkundigen Leser falsche Zusammenhänge suggerieren. Zudem bringen Kurztitel dem Leser den betreffenden Titel leichter wieder in Erinnerung, ohne jedes Mal im Literaturverzeichnis nachschlagen zu müssen.

Wird in einer Fußnote nur ein Titel zitiert und in der unmittelbar anschließenden Fußnote noch einmal auf das gleiche Werk verwiesen, so reicht statt des Kurztitels der Hinweis: "Ebd., S. xy".

Eine Fußnote wird behandelt **wie ein normaler Satz** (obwohl sie oft grammatisch keiner ist)! Das heißt, jede Fußnote **beginnt mit einem Großbuchstaben** und **endet mit einem Punkt** (oder Frage-/Ausrufungszeichen).

```
Beispiel: Siehe HEHL: Kreuzzug, S. 315.
```
Es gibt eine Reihe von gängigen **Abkürzungen**, die in Fußnoten Verwendung finden und die man kennen sollte:

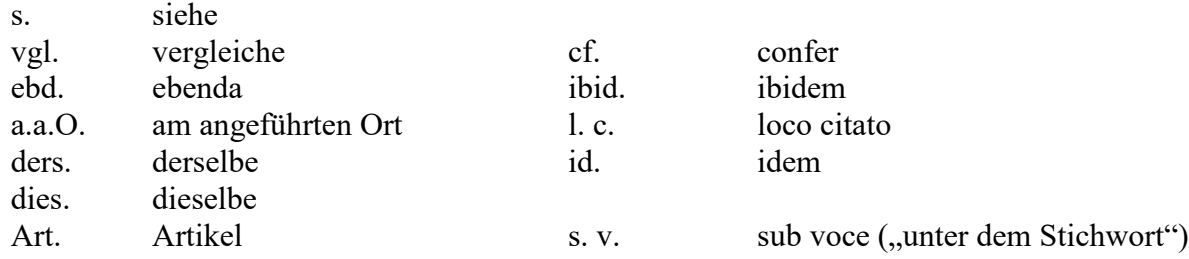

Man sollte sich für seine eigenen Fußnoten entscheiden, ob man die lateinischen oder die deutschen Abkürzungen verwenden will (nicht die beiden Sprachen vermischen!), und diese dann konsequent benutzen. Bitte vermeiden Sie in Ihrem eigenen Anmerkungsapparat allerdings die

unpräzisen Abkürzungen "a.a.O." bzw. "l. c.", da diese zu unnötigen Missverständnissen führen können.

### **6. Mängel, die zu schlechter Benotung oder Nichtannahme der Arbeit führen**

- Wird ein **Plagiat** festgestellt, so gilt die entsprechende Prüfung als nicht bestanden. Im Wiederholungsfall kann eine Exmatrikulation die Folge sein.
- **Sprachliche Mängel.** Von Studierenden geisteswissenschaftlicher Fächer, deren zentrales Handwerkszeug die Sprache und der Umgang mit Texten ist, wird auch eine überdurchschnittlich hohe sprachliche Kompetenz erwartet. Schlechter Stil und Mängel im Ausdruck führen daher zu einer schlechteren Benotung, ebenso wie zu viele Rechtschreib- und Grammatikfehler. Verlassen Sie sich nicht auf die Rechtschreibkorrektur Ihrer Textverarbeitung, sondern lesen Sie Ihre Arbeit vor der Abgabe noch einmal sorgfältig Korrektur!
- **Formale Mängel.** Auch eine Nichtberücksichtigung der oben angeführten Formalien zieht eine schlechtere Bewertung Ihrer Arbeit nach sich. Fehlt ein wissenschaftlicher Apparat bzw. sind Quellen und benutzte Sekundärliteratur nicht oder nur mangelhaft nachgewiesen, wird die Arbeit nicht angenommen.
- **Verfehltes Thema.** Die Behandlung des Themas im Hauptteil und die am Ende formulierten Ergebnisse müssen in klarem Bezug zur einleitend formulierten Fragestellung stehen. Bei Ihrer Argumentation müssen Sie sich dessen stets bewusst sein und Ihre Beweisführung so aufbauen, dass sie stringent ist und auch für den Leser stets nachvollziehbar bleibt. Alle anderen Aspekte, und mögen Sie noch so interessant sein, gehören nicht in Ihre Arbeit. Eventuelle Exkurse müssen Sie daher eindeutig als solche kenntlich machen. Ist ein Bezug zum gestellten Thema nicht eindeutig erkennbar oder sogar großteils nicht gegeben, führt dies zum Nichtbestehen. Eine genaue Absprache mit dem Dozenten/der Dozentin über das Thema der Arbeit und die Art, wie Sie es angehen wollen, ist daher zu empfehlen, bevor Sie mit dem Schreiben beginnen.

## **7. Zur Vorgehensweise**

In Ihrer Arbeit sollten Sie eigene Thesen oder zumindest eigene Positionen zu bestehenden Forschungsmeinungen entwickeln. Diese Thesen müssen Sie nicht nur argumentativ stringent vortragen, um Ihre Leser von Ihrer Interpretation zu überzeugen, sondern Sie müssen sie aus Quellen und Sekundärliteratur heraus entwickeln und begründen. Eine saubere Quellenkritik ist daher ebenso ein notwendiger Bestandteil Ihrer Argumentation wie die Einordnung der Positionen anderer Wissenschaftler in das Gesamtforschungsfeld, mit dem Sie sich beschäftigen.

Ausgangspunkt Ihrer Argumentation sollten immer die Quellen sein. Die Einbeziehung von Sekundärliteratur dient dann der Verortung der daraus – im Idealfall eigenständig – gewonnenen Erkenntnisse im Kontext der bisherigen Forschung. In Auseinandersetzung mit der Forschungsliteratur können Sie dann zusätzliche Argumente zur Absicherung Ihrer Thesen finden oder sich alternativ von abweichenden Meinungen abgrenzen.

#### **Denken Sie daran: Guter Stil bedeutet nicht, Einfaches kompliziert auszudrücken, sondern Kompliziertes einfach!**